O vírus de java script infecta pendrives e restaura os arquivos de infecção se não tomado os devidos cuidados. Veja como identificar, remover e se prevenir desses vírus:

- [Removendo o vírus do pendrive](https://wiki.ime.usp.br/tutoriais:removendo_js_pendrive)
- [Removendo o vírus do computador](https://wiki.ime.usp.br/tutoriais:removendo_js_comp)
- [Prevenindo ataques desse vírus](https://wiki.ime.usp.br/tutoriais:vacina_js)

From: <https://wiki.ime.usp.br/> - **Wiki da Rede IME**

Permanent link: **[https://wiki.ime.usp.br/tutoriais:virus\\_js?rev=1377891072](https://wiki.ime.usp.br/tutoriais:virus_js?rev=1377891072)**

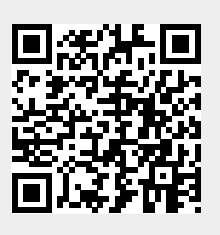

Last update: **2019-03-15 10:03**